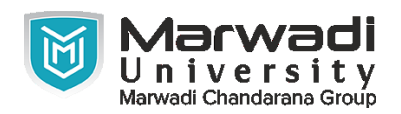

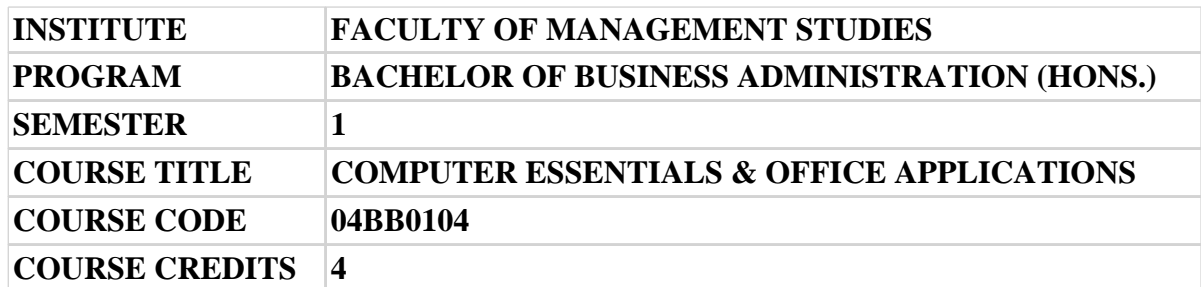

**Course Outcomes:** After completion of this course, student will be able to:

- 1 Understand Fundamental Structure of a Computer System
- 2 Understand & Use Word Processor Utilities for Business using MS Word
- 3 Understand & Use Spreadsheet Utilities for Business using MS Excel
- 4 Understand & Design Presentations using MS Powerpoint
- 5 Use Google Workspace Utilities

#### **Pre-requisite of course:**NA

### **Teaching and Examination Scheme**

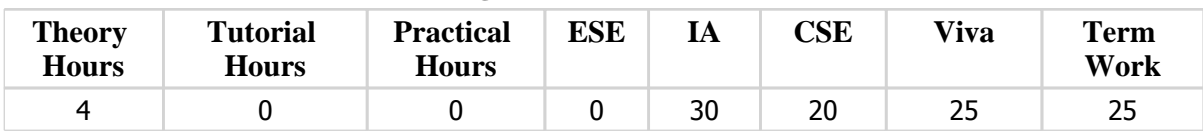

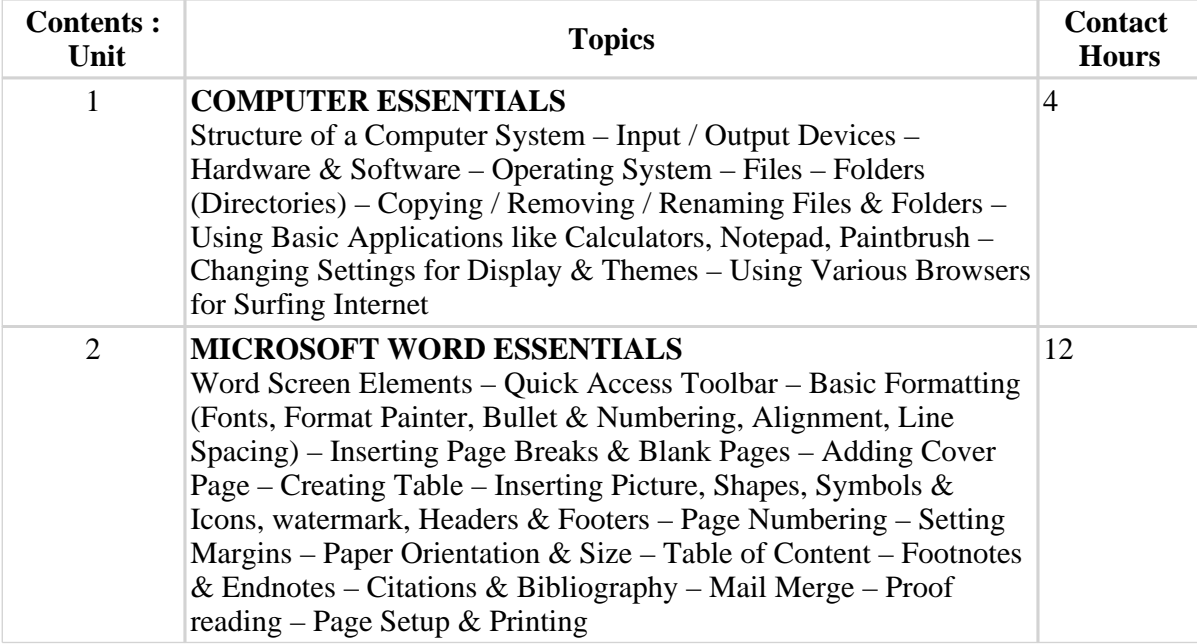

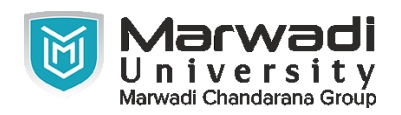

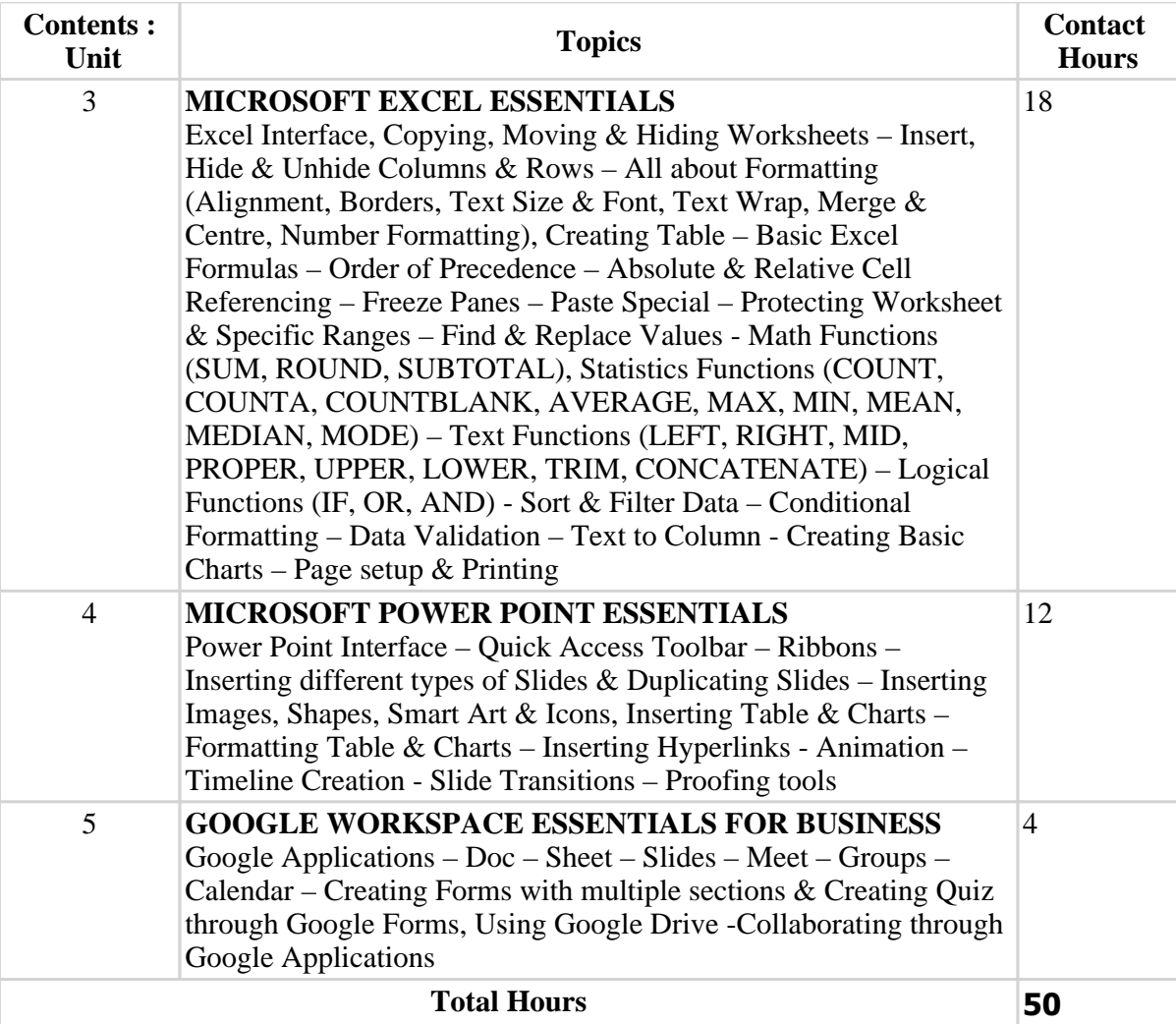

# **Textbook :**

- 1 Fundamental of Computers , P.K.Sinha , B.P.B. Publications , 2020
- 2 Microsoft Office 2019 Inside Out , Joe Habraken , Pearson, 2018
- 3 Microsoft Excel 2019 Formulas and Functions, Paul McFedries, Pearson , 2019

# **References:**

- 1 Excel 2019 Bible , Excel 2019 Bible , Michael Alexander , Wiley , 2019
- 2 Information Technology, Information Technology, Curtin, Foley, Sen, Martin,, Information Technology, Tata MC Graw Hill, 2007

# **Suggested Theory Distribution:**

The suggested theory distribution as per Bloom's taxonomy is as follows. This distribution serves as guidelines for teachers and students to achieve effective teaching-learning process

#### Distribution of Theory for course delivery and evaluation

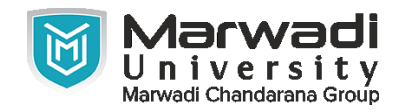

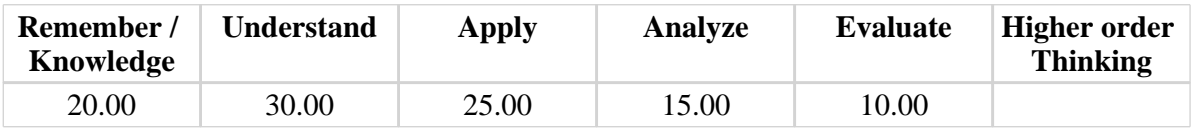

### **Instructional Method:**

1 Theory

#### **Supplementary Resources:**

- 1 https://edu.gcfglobal.org/en/
- 2 YOUTUBE.COM
- 3 https://www.tutorialspoint.com/
- 4 https://www.youtube.com/watch? v=HC13M8FGlNc&list=PLmkaw6oRnRv8UYcRLpxon4rPQm\_pud8nd
- 5 https://www.vmaker.com/tutorial-video-hub/microsoft-tutorial-videos/microsoft-officetutorial/
- 6 https://www.electricteacher.com/
- 7 https://www.tutorialspoint.com/
- 8 https://edu.gcfglobal.org/en/
- 9 https://www.youtube.com/watch? v=HC13M8FGlNc&list=PLmkaw6oRnRv8UYcRLpxon4rPQm\_pud8nd